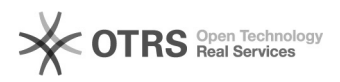

## Limpando Cookie, Cache e Histórico do Firefox

06/05/2024 20:38:46

## **Imprimir artigo da FAQ**

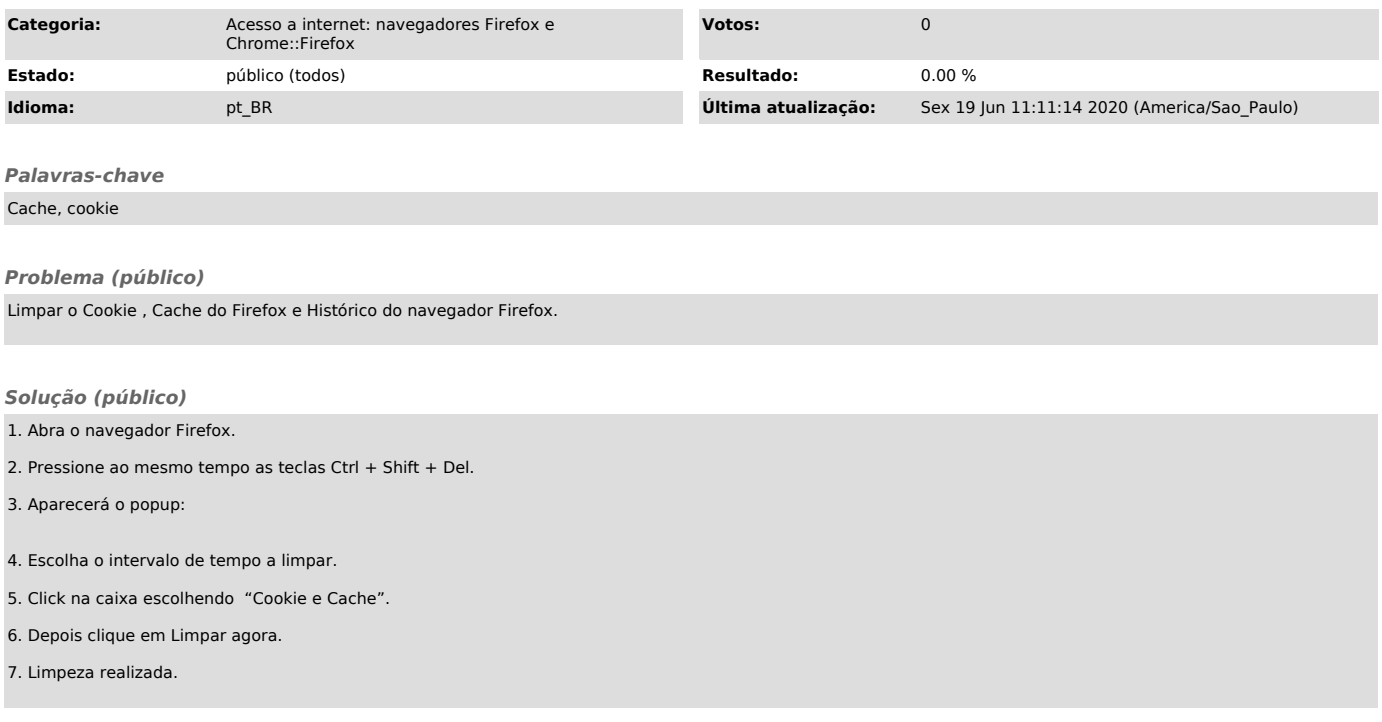